Министерство науки и высшего образования РФ Федеральное государственное бюджетное образовательное учреждение высшего образования «Сибирский государственный автомобильно-дорожный университет» (СибАДИ) Кафедра «Компьютерные информационные автоматизированные системы»

# **МЕТОДИЧЕСКИЕ УКАЗАНИЯ ДЛЯ КУРСОВОЙ РАБОТЫ ПО**

# **ДИСЦИПЛИНЕ «ТЕХНОЛОГИИ ПРОГРАММИРОВАНИЯ»**

Чуканов С.Н.

Омск-2019

#### *Рецензент:* к.э.н, доц. Остринская Л.И. (СибАДИ)

Работа утверждена редакционно-издательским советом СибАДИ в качестве методических указаний.

Методические указания для курсовой работы по дисциплине «Технологии программирования» [Электронный ресурс]: методические указания / С. Н. Чуканов. – Электрон. дан. – Омск : СибАДИ, 2019. – Режим доступа: . . . . . . . . . . . . . . . свободный после авторизации. – Загл. с экрана.

Разработанные методические указания для курсовой работы по дисциплине «Технологии программирования» содержат сведения о проектировании программного обеспечения, определении спецификаций программного обеспечения при объектном подходе, тестировании программных продуктов.

Предназначены для обучающихся по направлению подготовки 09.03.01 «Информатика и вычислительная техника».

Издание подготовлено на кафедре «Компьютерные информационные автоматизированные системы»

© ФГБОУ ВО «СибАДИ», 2019

Редактор Техническая подготовка Издание первое. Дата подписания к использованию РИО ИПК СибАДИ. 644080, т. Омск, ул. 2-я Поселковая, 1 Издательско-полиграфический комплекс СибАДИ. 644080, г. Омск, пр. Мира, 5 © ФГБОУ ВО «СибАДИ», 2019

## **ОГЛАВЛЕНИЕ**

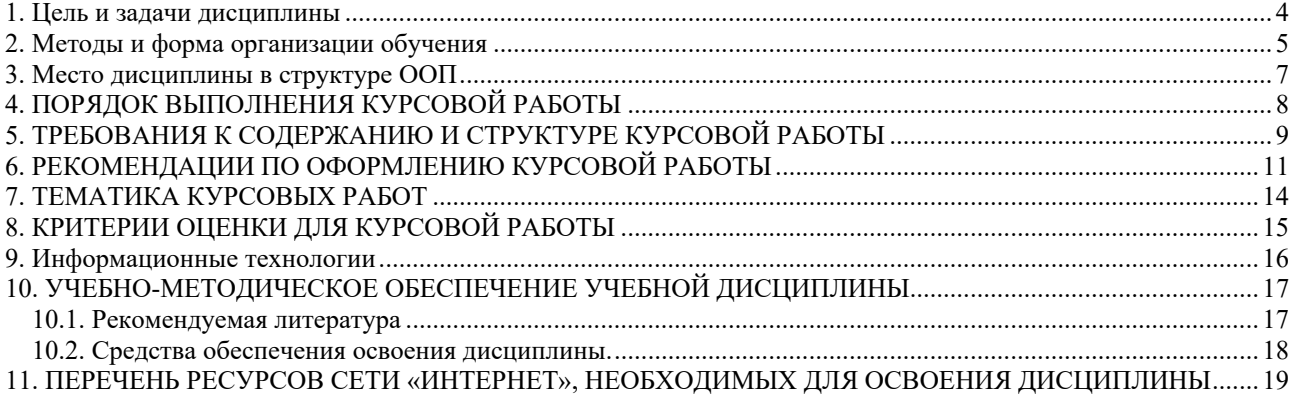

## **1. Цель и задачи дисциплины**

**Целями** освоения учебной дисциплины (модуля) являются:

 изучение принципов разработки программ, их отладки, тестирования и доказательства их правильности;

 сформировать у студентов знания по основным методам, применяемым при разработке сложного программного обеспечения (ПО);

 привить навыки в проектировании программных систем с использованием структурного, объектного и компонентного подходов.

**Задачами курса являются освоение:** технологии программирования и основных применяемых понятий и подходов; приемов обеспечения технологичности программных продуктов; требований к ПО и исходных данных для его проектирования; способов анализа требований, определения спецификаций ПО и проектирования ПО при структурном подходе; способов анализа требований, определения спецификаций ПО и проектирования ПО при объектном подходе; разработки пользовательских интерфейсов; тестирования программных продуктов; отладки программного обеспечения.

## **2. Методы и форма организации обучения**

Процесс изучения дисциплины «Технологии программирования» направлен на формирование следующих компетенций:

**ОПК-2:** способностью осваивать методики использования программных средств для решения практических задач

**Знать:** 

- теорию и методы программирования;

### **Уметь:**

- разрабатывать программы на основе объектно-ориентированного подхода;

### **Владеть:**

- основными приемами объектно-ориентированного анализа и проектирования;

**ПК-1:** способностью разрабатывать модели компонентов информационных систем, включая модели баз данных и модели и интерфейсов «человек – электронно-вычислительная машина**»** 

## **Знать:**

- основные методы итеративных подходов разработки ПО; основы методов верификации и тестирования программ.

#### **Уметь:**

- использовать автоматизированные средства разработки программного обеспечения.

#### **Владеть:**

- специальной терминологией и лексикой данной дисциплины как минимум на одном иностранном языке;

- навыками самостоятельного овладения новыми знаниями в соответствующей области.

5

В результате изучения дисциплины бакалавр должен:

**Знать:** основы методов верификации и тестирования программ, основные методы итеративных подходов разработки ПО

**Уметь:** использовать автоматизированные средства разработки программного обеспечения

**Владеть:** специальной терминологией и лексикой данной дисциплины как минимум на одном иностранном языке

Для успешного освоения дисциплины применяются различные образовательные технологии, которые обеспечивают достижение планируемых результатов обучения согласно основной образовательной программе, с учетом требований к объему занятий в интерактивной форме.

Интерактивные формы обучения, которые используются в данном курсе, включают: «Работа в команде» и «Поисковый метод».

Для контроля освоения компетенций используются следующие формы контроля: защита курсовой работы, опрос по изучаемым разделам дисциплины, тесты.

## **3. Место дисциплины в структуре ООП**

Дисциплина «Технологии программирования» входит в цикл обязательных дисциплин.

Для освоения дисциплины необходимы знания, полученные при изучении следующих дисциплин: Математика; Информатика; Математическая логика и теория алгоритмов; Дискретная математика; Программирование; ЭВМ и периферийные устройства.

В дисциплине «Технология программирования» определяются теоретические основы и практические навыки, при освоении которых студент способен приступить к изучению следующих дисциплин в соответствии с учебным планом: Операционные системы; Системы реального времени; Системное программное обеспечение; Защита информации; Проектирование АСОИУ.

Дисциплина «Технологии программирования» определяет теоретические основы и практические навыки, при освоении которых студент способен приступить к выполнению квалификационной работы.

# **4. ПОРЯДОК ВЫПОЛНЕНИЯ КУРСОВОЙ РАБОТЫ**

Выполнение курсовой работы состоит в последовательной реализации следующих этапов:

1. изучение литературных источников по выбранному направлению исследований;

- 2. анализ вариантов решения поставленной задачи на основе изученного теоретического материала;
- 3. изложение в краткой форме основных теоретических положений, характеризующих выбранное направление исследований;
- 4. разработка подхода к решению поставленной конкретной задачи;
- 5. оформление курсовой работы в соответствии с предъявляемыми к оформлению требованиями.

Выбор темы курсовой работы осуществляется из утвержденного кафедрой перечня. Заведующий кафедрой назначает научного руководителя. После консультаций с научным руководителем разрабатывается план курсовой работы.

Помимо рекомендованной литературы возможно использование любых доступных источников. Это, в первую очередь, техническая документация, статьи в периодических изданиях и научные публикации. Их изучение в контексте выбранной темы служит расширению научно-технического кругозора, повышению качества и обоснованности использованных решений.

В процессе выполнения возможна конкретизация поставленной задачи с тем, чтобы объем работы не превысил допустимых размеров.

# **5. ТРЕБОВАНИЯ К СОДЕРЖАНИЮ И СТРУКТУРЕ КУРСОВОЙ РАБОТЫ**

Содержание курсовой работы определяется: содержанием соответствующего учебного курса; современным состоянием выбранного направления исследований; доступными литературными источниками; собранным для выполнения курсовой работы фактическим материалом.

Курсовая работа имеет следующую структуру:

- 1) титульный лист;
- 2) задание;
- 3) аннотация;
- 4) содержание;
- 5) введение(актуальность, значение темы, цель работы);
- 6) основная часть (состоящая, как правило, из двух разделов: 1 –

теоретические основы разрабатываемой темы; 2 – практическая часть);

- 7) заключение (выводы);
- 8) список используемой литературы;
- 9) приложения.

Во введении дается обоснование темы работы, определяется ее практическая или теоретическая значимость для специальности, формулируются цели и задачи курсовой работы, а также приводится ее краткая аннотация (количество страниц, рисунков, таблиц, приложений, литературных источников).

В теоретической части раскрывается современное состояние выбранного направления исследований со ссылками на литературные источники, а также рассматривается конкретная система, использование которой стимулировало развитие данного направления информационных технологий.

Оформление приложений выполняется по образцу приложений данных

9

методических указаний.

В заключении в лаконичной форме подводятся итоги проделанной работы и делаются основные выводы.

В списке литературы в алфавитном порядке приводятся цитируемые литературные источники.

# **6. РЕКОМЕНДАЦИИ ПО ОФОРМЛЕНИЮ КУРСОВОЙ РАБОТЫ**

В рамках рассмотренной выше структуры курсовой работы рекомендуется использовать следующие правила оформления.

*Объем курсовой работы*: 22-30 страниц стандартного текста формата А4 (210 х 297), набранных через полтора интервала на одной стороне листа белой бумаги в текстовом процессоре *Word*. Шрифт текста должен быть четким. Размер шрифта – 14 пунктов.

*Поля*: левое – 25-30 мм, правое - 10 мм, верхнее -20 мм, нижнее - 25 мм. Абзацный отступ должен быть одинаковым и равным 1,25-1,27 см (равен одному нажатию клавиши Tab).

*Титульный лист* оформляется по образцу, приведенному в приложении.

Каждый раздел (глава) начинаются с нового листа. Каждый параграф (подзаголовок) отделяются от текста двумя интервалами.

Все *страницы* курсовой работы, включая иллюстрации и приложения, нумеруются по порядку от титульного листа до последней страницы без пропусков и повторений. Первой страницей является титульный лист, оформленный в соответствующем порядке (см. приложение 1), номер страницы на нем не ставится. На последующих страницах порядковый номер печатается в середине верхнего края страницы или в правом верхнем углу.

За титульным листом следует страница с указанием содержания (оглавления) работы в соответствии с ее планом и рубрикацией в тексте.

*Иллюстрации* (кроме таблиц) обозначаются словом «Рисунок» и нумеруются

последовательно арабскими цифрами в пределах раздела (главы).

Номер рисунка и его наименование размещают ниже самого рисунка, подрисуночная подпись выравнивается по центру строки.

Если в работе приведена одна иллюстрация, то ее не номеруют и слово «Рисунок» не пишут.

*Таблицы* нумеруют последовательно арабскими цифрами в пределах раздела (главы). Каждой таблице предшествует заголовок таблицы, который помещается перед таблицей с выравниванием по центру текста. Заголовок начинается со слова «Таблица» с указанием номера этой таблицы, состоящего из номера раздела и порядкового номера таблицы, далее следует текстовая часть заголовка, например:

Таблица 2.3

Точка в конце заголовка таблицы и подрисуночной подписи не ставится. Таблицу размещают после первого упоминания о ней в тексте таким образом, чтобы читать ее можно было без поворота работы или с поворотом по часовой стрелке. Ссылка на таблицу по ходу текста выполняется так: в табл. 2.3 приводятся данные о…, при повторной ссылке – см. табл. 2.3.

Примечания к таблицам, иллюстрациям или пунктам и подпунктам текста размещают непосредственно после пункта, подпункта, таблицы, иллюстрации, к которым они относятся, и печатают с прописной буквы с абзацного отступа. Слово «Примечание» следует печатать с абзацного отступа жирным шрифтом.

Ссылки на разделы, подразделы, пункты, подпункты, иллюстрации, таблицы, формулы, уравнения, перечисления, приложения, на литературные источники следуют указывать порядковым номером, например: «… в разделе 4», «… по пункту 3.3.4», «… в подпункте 2.3.41, перечисление 3», «…по формуле  $(3)$ », «... в уравнении  $(2)$ »,-«... на рисунке  $8$ », «... в приложении 6», «… в работе [2]».

Если в работе одна иллюстрация, таблица, формула, уравнение, или приложение следует при ссылках писать «на рисунке», «в таблице», «по формуле», «в уравнении», «в приложении».

Пояснение значений символов и числовых коэффициентов следует приводить непосредственно под формулой в той же последовательности, в которой даны в формуле. Значение каждого символа и числового коэффициента следует давать с новой строки. Первую строку пояснения начинают со слова «где» без двоеточия.

Формулы в работе следует нумеровать порядковой нумерацией в пределах всей работы арабскими цифрами в круглых скобках в крайнем правом положении на строке. Если в работе только одна формула или уравнение, их не нумеруют.

# **7. ТЕМАТИКА КУРСОВЫХ РАБОТ**

## **Примерная тематика курсовых работ:**

- 1. Динамические структуры данных.
- 2. Организация линейных списков.
- 3. Рекурсивная обработка иерархических списков.
- 4. Стеки, очереди, деки.
- 5. Деревья и леса.
- 6. Исчерпывающий поиск.
- 7. Быстрый поиск.
- 8. Организация поиска подстрок.
- 9. Сортировка данных.
- 10. Улучшенные методы сортировки данных.
- 11. Хеширование в таблицах.
- 12. Алгоритмы на графах.
- 13. Нахождение кратчайшего пути на графе.
- 14. Применение бинарных деревьев в задаче упаковки сообщений.
- 15. Графы и их применение в различных областях человеческой деятельности.
- 16. Разработка специального калькулятора.

17. Разработка экспертной системы учета неисправности компьютерной техники.

- 18. Разработка экспертной системы учета неисправностей автомобиля.
- 19. Задача о Ханойских башнях.
- 20. Фрактальная геометрия.
- 21. Алгебраические фракталы.

# **8. КРИТЕРИИ ОЦЕНКИ ДЛЯ КУРСОВОЙ РАБОТЫ**

Оценка «**отлично**» ставится, если выполнены все требования к написанию и защите КР: обозначена проблема и обоснована её актуальность, сделан краткий анализ различных точек зрения на рассматриваемую проблему и логично изложена собственная позиция, сформулированы выводы, тема раскрыта полностью, выдержан объём, соблюдены требования к внешнему оформлению, даны правильные ответы на дополнительные вопросы.

Оценка «**хорошо**» – основные требования к КР и ее защите выполнены, но при этом допущены недочёты. В частности, имеются неточности в изложении материала; отсутствует логическая последовательность в суждениях; не выдержан объём КР; имеются упущения в оформлении; дополнительные вопросы при защите даны неполные ответы.

Оценка «**удовлетворительно**» – имеются существенные отступления от требований к КР. В частности: тема освещена лишь частично; допущены фактические ошибки в содержании КР или при ответе на дополнительные вопросы; во время защиты отсутствует вывод.

Оценка «**неудовлетворительно**» – тема КР не раскрыта, обнаруживается существенное непонимание проблемы.

## **9. Информационные технологии**

При осуществлении образовательного процесса по дисциплине «Технологии программирования» используется следующее программное обеспечение:

1. AnyLogic 8.2.3 PLE (Бесплатная образовательная версия)

2. JDK 8u171 with NetBeans 8.2 (Без договора, свободно распространяемое ПО)

3. MS Office Профессиональный плюс 2007 (лицензия 4242631 (05.07.2007)

4. MS Visio Professional 2010 (1204031219 (Подписка MS Imagine)

- 5. StarUML 1.0 (Стандартная общественная лицензия GNU (GPL)
- 6. Visual Studio Community (Без договора, свободно распространяемое ПО)
- 7. Windows 10 Professional (лицензия 1204031219 (Подписка MS Imagine)

Реализация компетентностного подхода предусматривает использование в учебном процессе интерактивных форм проведения занятий. Основными образовательными технологиями, используемыми в обучении по дисциплине «Технологии программирования», являются: технологии активного и интерактивного обучения (разбор конкретных ситуаций, просмотр и обсуждение видеопрезентаций, индивидуальная работа и работа в малых группах; технологии проблемного обучения (практические задания и вопросы проблемного характера). Главный акцент при изучении дисциплины делается на практическую часть – освоение технологии и методов проектирования информационных систем применительно к реальным объектам.

# **10. УЧЕБНО-МЕТОДИЧЕСКОЕ ОБЕСПЕЧЕНИЕ УЧЕБНОЙ ДИСЦИПЛИНЫ**

### *10.1. Рекомендуемая литература*

*10.1.1. Основная литература*

#### 1. **Кузяков, О.Н.**

#### 1**. Жданов, С.А.**

Информационные системы: учебник для студентов учреждений высшего образования. [Электронный ресурс] / С.А. Жданов, М.Л. Соболева, А.С. Алфимова. – Электрон. дан. – М. : Издательство "Прометей", 2015. – 302 с. – Режим доступа: http://e.lanbook.com/book/64787

#### 2. **Алиев, Т.И.**

Основы проектирования систем. [Электронный ресурс] – Электрон. дан. – СПб. : НИУ ИТМО, 2015. – 120 с. – Режим доступа: http://e.lanbook.com/book/70969

### *10.1.2. Дополнительная литература*

#### 1. **Бабушкина, И.А.**

Практикум по объектно-ориентированному программированию. [Электронный ресурс] / И.А. Бабушкина, С.М. Окулов. – Электрон. дан. – М. : Издательство "Лаборатория знаний", 2015. – 369 с. – Режим доступа: http://e.lanbook.com/book/66121

#### 2. **Бураков, П.В.**

Корпоративные информационные системы. [Электронный ресурс] – Электрон. дан. – СПб. : НИУ ИТМО, 2014. – 96 с. – Режим доступа: http://e.lanbook.com/book/70882

#### 3. **Схиртладзе, А.Г.**

Информационные технологии в производстве и бизнесе. [Электронный ресурс] / А.Г. Схиртладзе, В.Б. Моисеев, А.В. Чеканин, В.А. Чеканин. – Электрон. дан. – Пенза : ПензГТУ, 2015. – 548 с. – Режим доступа: http://e.lanbook.com/book/63567

## *10.2. Средства обеспечения освоения дисциплины.*

Мультимедийный обучающий комплекс

# **11. ПЕРЕЧЕНЬ РЕСУРСОВ СЕТИ «ИНТЕРНЕТ», НЕОБХОДИМЫХ ДЛЯ ОСВОЕНИЯ ДИСЦИПЛИНЫ**

1. СПС «КонсультантПлюс»: www.consultant.ru – Справочная правовая система «Консультант Плюс»

2. СПС «Гарант»: www.garant.ru – Справочно-Правовая Система

3. Электронная библиотека «eLibrary»: www.elibrary.ru

4. Научная библиотека Сибирского государственного автомобильнодорожного университета: http://lib.sibadi.org/

5. Электронная библиотечная система издательства «Лань»: http://e.lanbook.com/

## **Приложение 1. Общий вид титульного листа**

### МИНИСТЕРСТВО НАУКИ И ВЫСШЕГО ОБРАЗОВАНИЯ РФ

Федеральное государственное бюджетное образовательное учреждение

высшего образования

«Сибирский государственный автомобильно-дорожный университет»

(СибАДИ)

## **КУРСОВАЯ РАБОТА**

по дисциплине «Технологии программирования»

на тему

**«**\_\_\_**»**

Выполнил: ст. группы №

Проверил:

### **Приложение 2**  МИНИСТЕРСТВО НАУКИ И ВЫСШЕГО ОБРАЗОВАНИЯ РФ

Сибирский автомобильно-дорожный университет (СибАДИ)

## «УТВЕРЖДАЮ»

Зав. кафедрой КИАС

Чуканов С.Н.

## ЗАДАНИЕ

## на курсовую работу

по дисциплине «Технологии программирования»

студенту группы АСб15-И1

Тема: «\_\_\_»

Требования к содержанию пояснительной записки

1. Обзор методов решения данной задачи

- 2. Руководство пользователя
- 3. Пример работы программы

Дата выдачи задания « » 20 года Руководитель курсовой работы Срок сдачи работы «\_\_»\_\_\_\_\_\_ 20\_\_ года Задание принял к исполнению

Омск-2019